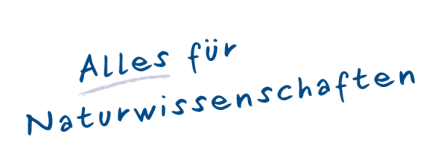

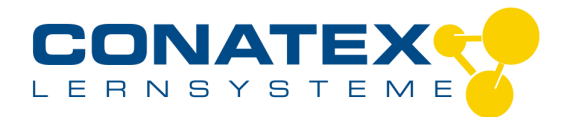

## *//control.Node Kit de détection et de contrôle*

*Informations indicatives de www.conatex.com du 19.05.2024/DE1 Référence: 1222203*

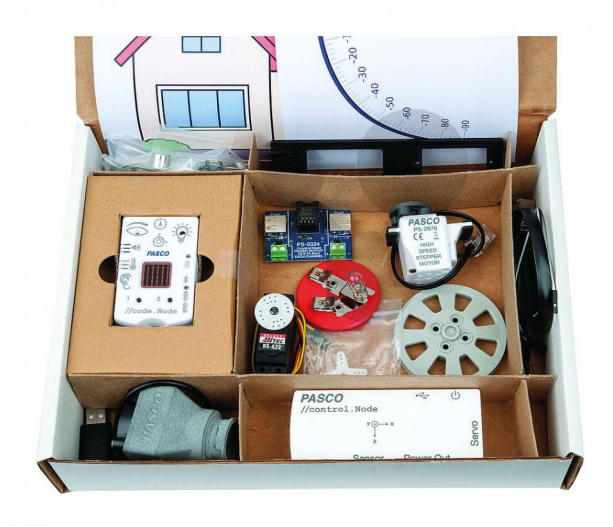

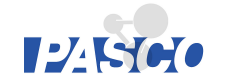

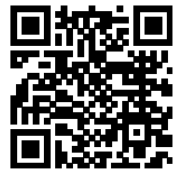

*vers la vidéo pédagogique*

*638,00 € HT*

### *MATéRIEL ET INSTRUCTIONS POUR 6 PROJETS PASSIONNANTS*

*Apprenez à utiliser des capteurs et la programmation pour contrôler des appareils tels que des lumières et des ventilateurs.*

*Détails du produit*

*Le kit permet aux élèves de concevoir, créer et explorer à travers le code. Il comprend un //control.Node et des accessoires que les élèves peuvent utiliser pour allumer des lumières, faire fonctionner un ventilateur de refroidissement, ouvrir des portes, lancer des élastiques et bien plus encore.*

*Le kit comprend également du matériel et des instructions pour six projets : Veilleuse Jeu avec compteur Ouvre-porte automatique Ventilateur contrôlé par thermostat Treuil activé par la lumière Lanceur d'élastique télécommandé*

*Ces projets utilisent des éléments du processus de conception technique : Définir le problème Recherche de solutions Concevoir un prototype Essais des solutions Conception itérative et amélioration*

CONATEX-DIDACTIC Lehrmittel GmbH · Experimentiergeräte für Naturwissenschaft und Technik Zentrales Handelsregister Saarbrücken HRB-Nr. 91619 · Geschäftsführer: Christoph Wolfsperger · www.conatex.com

SITZ IN DEUTSCHLAND Zinzinger Str. 11 · D-66117 Saarbrücken Fon  $+49(0)6849992960$ Fax +49 (0) 6849 992 96 26 info@conatex.com · USt-ID: DE138038542

**VERTRIEB ÖSTERREICH** Schwindgasse 4/7 · A-1040 Wien<br>Fon +43 (0)720 88 23 35 Fax +43 (0)720 88 23 36 austria@conatex.com

**VERTRIEB SCHWEIZ** NERTINED SCHWEIZ<br>Aeschengraben 29 · CH-4051 Basel For +41 (0)61 588 01 65<br>Fax +41 (0)61 588 01 75 schweiz@conatex.com

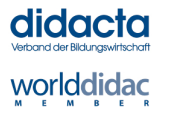

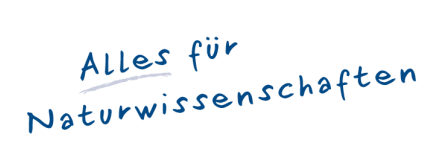

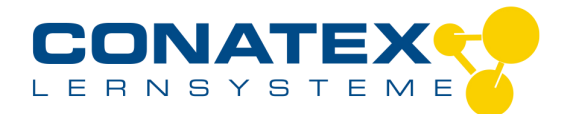

## *//control.Node Kit de détection et de contrôle*

*Informations indicatives de www.conatex.com du 19.05.2024/DE1 Référence: 1222203*

#### *Projet de veilleuse*

*Objectif : Construire une veilleuse qui s'allume automatiquement lorsque la pièce devient sombre et s'éteint lorsque la pièce est éclairée.*

#### *Projet avec un compteur*

*Objectif : Fabriquer un compteur qui utilise un moteur pas à pas pour faire tourner l'indicateur proportionnellement à la lecture d'un capteur. Concevez un jeu qui utilise le compteur pour déterminer le résultat.*

*Un moteur pas à pas fait tourner l'indicateur de compteur pour correspondre à l'angle auquel le //code.Node est incliné.*

#### *Projet d'ouvre-porte automatique*

*Objectif : Construire une maison avec une porte. Appuyez sur le bouton n° 1 sur le //code.Node et le servo ouvre la porte. Appuyez à nouveau sur le bouton n° 1 et le servo ferme la porte.*

*Une façade de maison est construite à partir d'un noyau en mousse et la tige d'asservissement est fixée à la porte, ce qui lui permet d'être ouverte et fermée.*

*Projet de ventilateur contrôlé par thermostat*

*Objectif : lorsque la température dépasse un certain point, allumez le ventilateur, qui refroidit l'air en soufflant dans un chiffon humide. Lorsque la température descend en dessous d'un point spécifié, éteignez le ventilateur.*

*Lorsque la température ambiante, telle que mesurée par le //code.Node, dépasse un point de consigne, le //control.Node allume le ventilateur de refroidissement.*

#### *Projet de treuil activé par la lumière*

*Objectif : Placer une tasse blanche devant //code.Node avec sa lumière allumée. La lumière réfléchie déclenche la descente du treuil et l'aimant permanent se colle à l'objet, le hissant vers le haut. Arrêtez le treuil lorsque la coupelle est soulevée au-dessus du //code.Node.*

*La lumière réfléchie par la coupelle déclenche l'abaissement du treuil. Le treuil ramasse la coupe.*

#### *Projet de lanceur automatique d'élastiques*

*Partie 1 : Programmez le servo pour qu'il maintienne sa position pendant que l'élastique est chargé. Appuyez sur le bouton du //code.Node pour déclencher l'élastique.*

*Partie 2 : Développez la partie 1 en lançant l'élastique lorsque vous tapez dans vos mains près du capteur de son //code.Node. Utilisez le //code.Node comme cible, de sorte que lorsque l'élastique le renverse, son accéléromètre détecte le mouvement, provoquant le //code.Node à crier et à faire clignoter ses lumières.*

#### *Contenu:*

*1 //control.Node ; 1 //code.Node; 1 servomoteur; 1 moteur pas à pas ; 1 ventilateur USB ; 1 ampoule et son support ; 1 moteur et son support ; 1 module de sortie d'alimentation ; 1 aimant ; 1 poulie ; 2 fils électriques ; 10 élastiques ; 10 trombones ; 1 boulons et écrous de montage pour moteurs ; 1 modèles de papier pour la maison et le compteur ; 1 tournevis cruciforme*

CONATEX-DIDACTIC Lehrmittel GmbH · Experimentiergeräte für Naturwissenschaft und Technik Zentrales Handelsregister Saarbrücken HRB-Nr. 91619 · Geschäftsführer: Christoph Wolfsperger · www.conatex.com

SITZ IN DEUTSCHLAND Zinzinger Str. 11 · D-66117 Saarbrücken Fon  $+49(0)6849992960$ Fax +49 (0) 6849 992 96 26 info@conatex.com · USt-ID: DE138038542 **VERTRIEB ÖSTERREICH** Schwindgasse 4/7 · A-1040 Wien<br>Fon +43 (0)720 88 23 35 Fax +43 (0) 720 88 23 36 austria@conatex.com

**VERTRIEB SCHWEIZ** Aeschengraben 29 · CH-4051 Basel Fon +41 (0)61 588 01 65 Fax +41 (0)61 588 01 75 schweiz@conatex.com

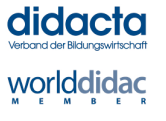

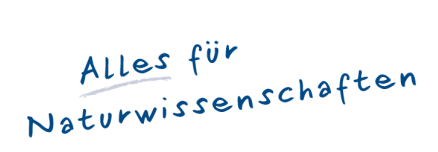

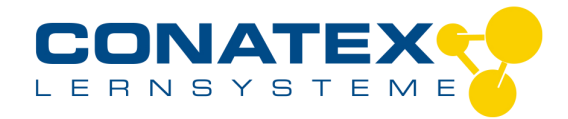

# *//control.Node Kit de détection et de contrôle*

*Informations indicatives de www.conatex.com du 19.05.2024/DE1 Référence: 1222203*

### *Accessoires indispensables*

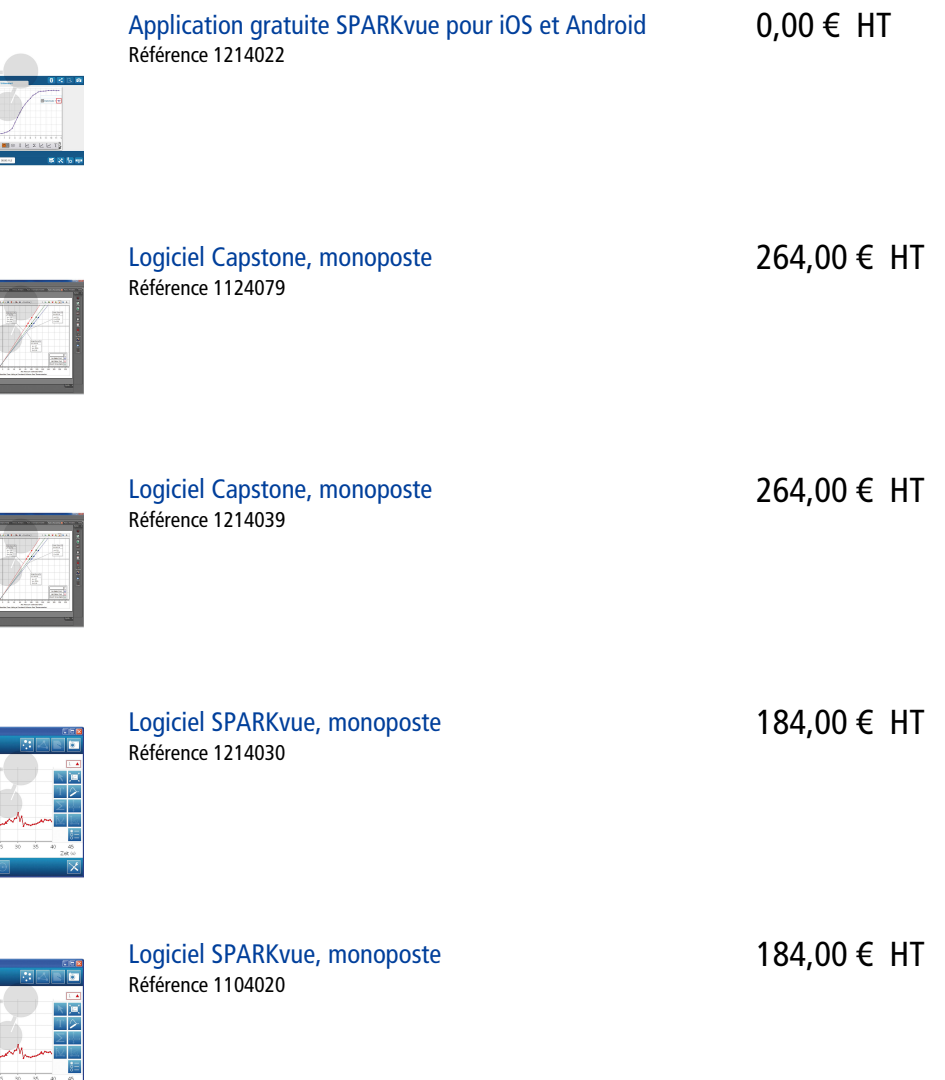

CONATEX-DIDACTIC Lehrmittel GmbH · Experimentiergeräte für Naturwissenschaft und Technik<br>Zentrales Handelsregister Saarbrücken HRB-Nr. 91619 · Geschäftsführer: Christoph Wolfsperger · www.conatex.com

SITZ IN DEUTSCHLAND STIZ IN DEUTSCHLAND<br>Zinzinger Str. 11 · D-66117 Saarbrücken<br>Fon +49 (0)6849 992 96 0 Fax +49 (0)6849 992 96 26 info@conatex.com · USt-ID: DE138038542

VERTRIEB ÖSTERREICH VERTRIED OSTERREICH<br>Schwindgasse 4/7 · A-1040 Wien<br>Fon +43 (0)720 88 23 35 Fax +43 (0)720 88 23 36 austria@conatex.com

VERTRIEB SCHWEIZ<br>Aeschengraben 29 · CH-4051 Basel<br>Fon +41 (0)61 588 01 65<br>Fax +41 (0)61 588 01 75 schweiz@conatex.com

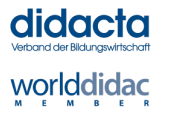